# **Návrh systémů IoT**

#### **7. Mikrokontroléry II.**

Stanislav Vítek Katedra radioelektroniky České vysoké učení technické v Praze

## **Obsah přednášky**

- 1. [V čem se dá ještě programovat?](#page-2-0)
- 2. [Serializace](#page-13-0)
- 3. [Přístrojové sběrnice v MicroPythonu](#page-26-0)
- 4. [Klasifikace IoT zařizení](#page-40-0)
- 5. [Vícevláknové programování](#page-65-0)

#### <span id="page-2-0"></span>V čem se dá ještě programovat (nejen RPi Pico)?

#### $C/C + +$

}

 $\bullet$   $C/C++$  SDK

```
#include "pico/stdlib.h"
const uint LED_PIN = 25;
int main() \{gpio_init(LED_PIN);
    gpio_set_dir(LED_PIN, GPIO_OUT);
    while (1) {
        gpio_put(LED_PIN, 0);
        sleep_ms(250);
        gpio_put(LED_PIN, 1);
        sleep_ms(1000);
    }
```
### **CircuitPython**

```
import time
import board
import digitalio
```

```
led = digitalio.DigitalInOut(board.LED)
led.direction = digitalio.Direction.OUTPUT
```

```
while True:
   led.value = Truetime.sleep(0.5)led.value = False
```

```
time.sleep(0.5)
```
#### **Javascript**

- Tiny Javascript runtime [Kaluma](https://kalumajs.org/), [github](https://github.com/kaluma-project/kaluma)
- Javascript engine (JerryScript)[[https://jerryscript.net/\]](https://jerryscript.net/)

```
var led = 25;pinMode(led, OUTPUT);
setInterval() \Rightarrow \{digitalToggle(led);
}, 1000);
```
#### **Arduino**

- Komunitní [port](https://github.com/earlephilhower/arduino-pico) založený na C SDK, [dokumentace](https://arduino-pico.readthedocs.io/en/latest/)
- Oficiální port založený na [Arm Mbed](https://os.mbed.com/)

```
#define LED 25
void setup() {
  pinMode(LED, OUTPUT);
}
void loop() {
  digitalWrite(LED, HIGH);
  delay(1000);
  digitalWrite(LED, LOW);
  delay(1000);
}
```
#### **Rust**

- [Rust](https://www.rust-lang.org/) podporuje RP2040 prostřednictvím [HAL](https://github.com/rp-rs/rp-hal)
- Existuje řada [tutoriálů](https://reltech.substack.com/p/getting-started-with-rust-on-a-raspberry) a [knih,](https://docs.rust-embedded.org/book/intro/index.html)
- Porovnání [Rust vs. C](https://kornel.ski/rust-c-speed)
- Love: [10 Reasons Not To Use Rust \(The Whole Truth\)](https://www.youtube.com/watch?v=ul9vyWuT8SU)
- Hate: [Stop writing Rust](https://www.youtube.com/watch?v=Z3xPIYHKSoI)

```
#![no std]#! [no main]
use cortex_m_rt::entry;
use defmt::*;
use defmt rtt as ;
use embedded_hal::digital::v2::OutputPin;
use embedded_time::fixed_point::FixedPoint;
use panic_probe as _;
use rp2040 hal as hal;
use half::fclocks:: {init clocks and plls, Clock},
    pac,
    io::Sio,
    watchdog:: Watchdog
\};
#[link\_section = "book2"]#[used]
pub static BOOT2: [u8; 256] = rp2040_{boot2::BOOT_LOADER_ W25Q080;
```

```
#[entry]
fn main() \rightarrow ! {
    let mut pac = pac::Peripherals::take().unwrap();
    let core = pac::CorePeripherals::take().unwrap();
    let mut watchdog = Watchdog::new(pac.WATCHDOG);
    let sio = Sio::new(pac.SIO);
    let external_xtal_freq_hz = 12_000_000u32;
    let clocks = init_clocks_and_plls(
        external_xtal_freq_hz,
        pac.XOSC,
        pac.CLOCKS,
        pac.PLL_SYS,
        pac.PLL_USB,
        &mut pac.RESETS,
        &mut watchdog,
    )
    .ok().unwrap();
```
let mut delay = cortex\_m::delay::Delay::new(core.SYST, clocks.system\_clock.freq().integer());

```
let pins = hal::gpio::Pins::new(pac.IO_BANK0,
    pac.PADS_BANK0,
    sio.gpio_bank0,
    &mut pac.RESETS,
\big);
let mut led_pin = pins.gpio25.into_push_pull_output();
loop\{led_pin.set_high().unwrap();
    delay.delay_ms(500);
    led_pin.set_low().unwrap();
    delay.delay_ms(500);
```
#### **Lua**

```
gpio_pin = 25
pico.gpio_set_function (gpio_pin, GPIO_FUNC_SIO)
pico.gpio_set_dir (gpio_pin, GPIO_OUT)
while true do
 pico.gpio_put (gpio_pin, HIGH)
 pico.sleep_ms (300)
 pico.gpio_put (gpio_pin, LOW)
 pico.sleep_ms (300)
end
```
#### **Go**

• Kompilátor [TinyGo](https://tinygo.org/), [getting started,](https://tinygo.org/docs/reference/microcontrollers/pico/) YouTube [tutoriál](https://www.youtube.com/watch?v=Fl5eFIYU1Xg)

```
package main
import (
   "machine"
   "time"
\sumfunc main() {
   led := machine.LED
   led.Configure(machine.PinConfig{Mode: machine.PinOutput})
   for {
      led.Low()
      time.Sleep(time.Millisecond * 500)
      led.High()
      time.Sleep(time.Millisecond * 500)
   }
} 13
```
#### <span id="page-13-0"></span>Serializace dat

- Potřeba serializace vzniká vždy, když je třeba data přenášet přes rozhraní, jako je socket, UART nebo rozhraní jako I2C nebo SPI.
- Přenos dat sériovým rozhraním vyžaduje, aby data byla prezentována jako lineární posloupnosti bajtů.
- **Problém:** jak převést libovolný objekt (třeba v Pythonu) na takovou posloupnost a jak následně objekt obnovit.
- Pro dosažení tohoto cíle existuje řada standardů, z nichž pět je pro MicroPython snadno dostupných. Každý z nich má své výhody a nevýhody. Ve dvou případech je cílem zakódovaných řetězců, aby byly čitelné pro člověka a obsahovaly znaky ASCII. V ostatních se skládají z binárních bajtových objektů, kde bajty mohou nabývat všech možných hodnot.

## **Serializace dat v MicroPythonu**

- 1. [ujson, pickle](#page-16-0) (ASCII, official)
- 2. [ustruct](#page-20-0) (binary, official)
	- vyžaduje, aby vysílací a přijímací strana sdíleli schéma, délka zprávy je fixní
- 3. [MessagePack](#page-21-0) (binary, [unofficial\)](https://github.com/peterhinch/micropython-msgpack)
	- umožňuje, aby se za běhu měnila struktura i délka zprávy
- 4. [protobuf](#page-22-0) (binary, [unofficial](https://github.com/dogtopus/minipb))
	- $\circ$  délka zprávy se může za běhu změnit, ale struktura nikoli.

## <span id="page-16-0"></span>**Přenos přes nespolehlivé linky**

- Uvažujme systém, v němž vysílač periodicky posílá zprávy příjemci prostřednictvím komunikačního spojení.
- Problém s rámováním zpráv vzniká, pokud je toto spojení nespolehlivé, což znamená, že při přenosu může dojít ke ztrátě nebo poškození dat.
- V případě formátů ASCII s oddělovačem může přijímač, jakmile zjistí problém, zahazovat znaky, dokud nepřijme oddělovač, a pak čekat na kompletní zprávu.
- V případě binárních formátů je obecně nemožné provést opětovnou synchronizaci na souvislý tok dat.
	- V případě pravidelných dávek dat lze použít časový limit.
	- V opačném případě je nutná signalizace, kdy přijímač signalizuje vysílači, aby si vyžádal opakování přenosu. 17

## **ujson a pickle**

- Výhodou [ujson](https://docs.micropython.org/en/latest/library/json.html) je, že řetězce JSON mohou být akceptovány jazykem Python i jinými jazyky.
- Nevýhodou je, že pouze podmnožinu objektových typů jazyka Python lze převést na legální řetězce JSON; jedná se o omezení [specifikace JSON](https://www.ecma-international.org/publications-and-standards/standards/ecma-404/).

- Výhodou pickle je, že akceptuje jakýkoli objekt jazyka Python s výjimkou instancí uživatelsky definovaných tříd.
- Extrémně jednoduchý zdrojový kód lze nalézt v oficiální knihovně.
- Vytvořené řetězce jsou nekompatibilní s pickle CPythonu, ale lze je dekódovat v CPythonu pomocí dekodéru MicroPython.

#### Příklady

```
import pickle
data = \{1: 'test', 2:1.414, 3: [11, 12, 13]\}s = pickle.dumps(data)print('Human readable data:', s)
v = pickle.loads(s)print('Decoded data (partial):', v[3])
```

```
import ujson
data = \{ '1': 'test', '2':1.414, '3': [11, 12, 13] \}s = ujson.dumps(data)print('Human readable data:', s)
v = ujson.loads(s)print('Decoded data (partial):', v['3'])
```
### **Data proměnné délky**

- V reálných aplikacích se data, a tedy i délka řetězce, za běhu mění.
- Přijímací proces potřebuje vědět, kdy byl přijat celý řetězec.
- V praxi ujson a pickle nezahrnují do kódovaných řetězců znaky nového řádku. Pokud kódovaná data obsahují nový řádek, je v řetězci escapován.

```
import ujson
data = \{ '1':b'test\nmore', '2':1.414, '3': [11, 12, 13]}
s = ujson.dumps(data)
print('Human readable data:', s)
v = ujson.loads(s)
print('Decoded data (partial):', v['1'])
```
#### <span id="page-20-0"></span>**ustruct**

- Binární formát [ustruct](https://docs.micropython.org/en/latest/library/struct.html) je efektivní, ale formát sekvence se za běhu nemůže změnit a musí být znám procesu dekódování.
- Záznamy mají pevnou délku. Pokud mají být data uložena v binárním souboru s náhodným přístupem, znamená pevná velikost záznamu, že lze snadno vypočítat offset daného záznamu.

```
import ustruct
fmt = 'iii' # Record format: 3 signed ints
rlen = ustruct.calcsize(fmt) # Record length
buf = bytearray(rlen)
with open('myfile', 'wb') as f:
    for x in range(100):
        y = x * xz = x * 10ustruct.pack_into(fmt, buf, \theta, x, y, z)
        f.write(buf)
```
### <span id="page-21-0"></span>**MessagePack**

- Z binárních formátů je tento formát nejjednodušší na použití a může být "náhradou" za ujson, protože podporuje stejné čtyři metody dump, dumps, load a loads.
- Aplikace může být zpočátku vyvíjena s protokolem ujson, později se protokol změní na MessagePack.
- Vytvoření řetězce MessagePack lze provést pomocí:

```
import umsgpack
obj = [1.23, 2.56, 89000]msg = umsgpack.dumps(obj) # msg is a bytes object
```
Více v [dokumentaci.](https://github.com/peterhinch/micropython-samples/blob/master/SERIALISATION.md)

#### <span id="page-22-0"></span>**Protocol Buffers**

- Jedná se o [standard](https://protobuf.dev/) společnosti Google popsaný např. v tomto [článku](https://en.wikipedia.org/wiki/Protocol_Buffers).
- Záznamy mají proměnnou délku, přenáší se řetězce a čísla libovolné velikosti.
- Implementace kompatibilní s MicroPythonem je [mikro implementace:](https://github.com/dogtopus/minipb)
	- soubory .proto nejsou podporovány,
	- $\circ$  datový formát však deklaruje kompatibilitu s jinými platformami a jazyky.
- Schéma je tuple definující strukturu datového diktu.
	- $\circ$  Každý prvek deklaruje klíč a jeho datový typ ve vnitřním tuplu.
	- Prvky tohoto vnitřního tuplu jsou řetězce, přičemž prvek 0 definuje klíč pole.
	- Následující prvky definují datový typ pole; ve většině případů je datový typ definován jediným řetězcem.

# **Datové typy**

- Popsány v [dokumentaci](https://github.com/dogtopus/minipb/wiki/Schema-Representations)
- 1. **'U'** Řetězec v kódování UTF8.
- 2. **'a'** Objekt bajtů.
- 3. **'b'** Logická hodnota.
- 4. **'f'** 32bitový float: obvyklé výchozí nastavení MicroPythonu.
- 5. **'z'** Int: celé číslo se znaménkem libovolné délky. Efektivně zakódováno pomocí důmyslného algoritmu.
- 6. **'d'** 64bitový float s dvojnásobnou přesností.
- 7. **'x'** Prázdné pole.

#### **Příklad**

```
import minipb
schema = (('value', 'z'),') # Dict will hold a single integer
w = minipb.Wire(schema)
data = \{ 'value': 0 \}data['value'] = 150
tx = w.encode(data)rx = w.decode(tx) # received data
print(rx)
```
Tento příklad zamlčuje skutečnost, že v reálné aplikaci se budou data měnit a délka přenášeného řetězce tx se bude měnit. Přijímací proces musí znát délku každého řetězce.

## Příklad vysílající strany

```
import minipb
schema = (('value', 'z'),('float', 'f'),('signed', 'z'),')w = minipb.Wire(schema)# Create a dict to hold the data
data = \{ 'value': 0, \}'float': 0.0,
        'signed': 0,while True:
    # Update values then encode and transmit them, e.g.
    # data['signed'] = get signed value()tx = w.\nencode(data)# Data lengths may change on each iteration
    # here we encode the length in a single byte
    dlen = len(tx).to bytes(1, 'little')send(dlen)
    send(tx)
```
### <span id="page-26-0"></span>**Příklad přijímající strany**

```
import minipb
# schema must match transmitter. Typically both would import this.
schema = (('value', 'z'),('float', 'f'),
          ('signed', 'z'),)
w = minipb.Wire(schema)
while True:
    dlen = receive(1) # Data length stored in 1 byte
    data = receive(dlen) # Retrieve actual data
    rx = w.decode(data)
    # Do something with the received dict
```
### Přístrojové sběrnice

- **1. SPI**
- 2. I2C
- 3. 1-wire

### <span id="page-28-0"></span>**SPI**

- Sériová sběrnice, full duplex
- Single master, multiple slave
- MISO, MOSI, SCLK, SS/CS
- Typická rychlost 10Mbps
- Vzdálenost do 10m
- Jednoduchá implementace není třeba adresace
- Nevýhody
	- $\circ$  více zařízení = více drátů
	- bez kontroly dat

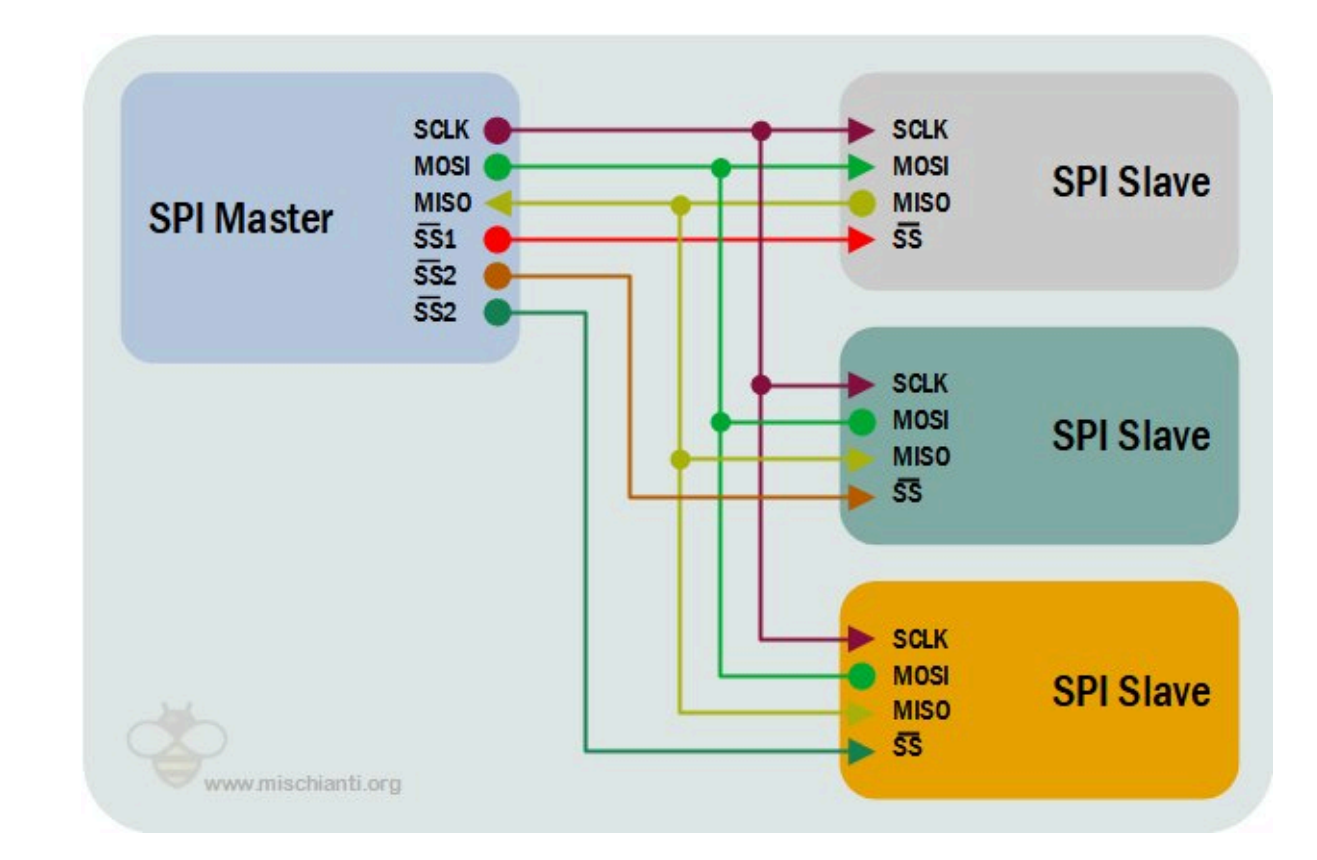

## **SPI v MicroPythonu**

• Sběrnice SPI je popsána třídou machine. SPI, SW i HW implementace

```
from machine import SPI, Pin
spin = SPI(0, baudrate=400000) # Create SPI peripheral 0 at frequency of 400kHz.
                               # Depending on the use case, extra parameters may be required
                               # to select the bus characteristics and/or pins to use.
cs = Pin(4, mode=Pin.0UT, value=1) # Create chip-select on pin 4.
try:
 cs(0) # Select peripheral.
 spi.write(b"12345678") # Write 8 bytes, and don't care about received data.
finally:
  cs(1) \qquad # Deselect peripheral.
```
### **SPI - konstruktory a metody**

• Hardware [SPI](https://docs.micropython.org/en/latest/library/machine.SPI.html#machine.SPI)

class machine.SPI(id, ...)

• Software [SoftSPI](https://docs.micropython.org/en/latest/library/machine.SPI.html#machine.SoftSPI)

class machine.SoftSPI(baudrate=500000, \* , polarity=0, phase=0, bits=8, firstbit=MSB, sck=None, mosi=None, miso=None)

- inicializace [init\(\),](https://docs.micropython.org/en/latest/library/machine.SPI.html#machine.SPI.init) [deinit\(\)](https://docs.micropython.org/en/latest/library/machine.SPI.html#machine.SPI.deinit)
- zápis [read\(\)](https://docs.micropython.org/en/latest/library/machine.SPI.html#machine.SPI.read), [readinto\(\)](https://docs.micropython.org/en/latest/library/machine.SPI.html#machine.SPI.readinto)
- čtení [write\(\)](https://docs.micropython.org/en/latest/library/machine.SPI.html#machine.SPI.write), [write\\_readinto\(\)](https://docs.micropython.org/en/latest/library/machine.SPI.html#machine.SPI.write_readinto)

#### <span id="page-31-0"></span>**I2C**

- Sériová synchronní sběrnice, half duplex
	- multimaster, multislave, dva vodiče: SDA, SCL
	- podporuje rychlosti 100 kbps, 400 kbps, a 3.4 Mbps (příp. 10 kbps a 1 Mbps)
	- o spíše kratší vzdálenosti, typicky max. 30 cm

![](_page_31_Figure_5.jpeg)

#### **I2C protokol**

![](_page_32_Picture_44.jpeg)

www.mischianti.org

- START: SDA se přepne HIGH->LOW před tím, než SCL přepne HIGH->LOW
- Stop: SDA se přepne LOW->HIGH poté, co SCL přejde LOW->HIGH
- Adresní rámec: 7 nebo 10bitová adresa slave, se kterým chce master komunikovat.
- Bit pro čtení/zápis: bit určující, zda master posílá data podřízenému zařízení (LOW) nebo od něj požaduje data (HIGH).
- ACK/NACK Bit: Za každým rámcem ve zprávě následuje potvrzovací/nepotvrzovací bit. Pokud byl rámec adresy nebo dat úspěšně přijat, je odesílateli vrácen bit ACK od přijímajícího zařízení.

## **I2C v MicroPythonu**

• Sběrnice I2C je popsána třídou [machine.I2C](https://docs.micropython.org/en/latest/library/machine.I2C.html)

```
from machine import I2C
i2c = I2C(freq=400000) # create I2C peripheral at frequency of 400kHz
                              # depending on the port, extra parameters may be required
                              # to select the peripheral and/or pins to use
i2c.scan() \qquad \qquad \qquad # scan for peripherals, returning a list of 7-bit addresses
i2c.writeto(42, b'123') # write 3 bytes to peripheral with 7-bit address 42
i2c.readfrom(42, 4) \# read 4 bytes from peripheral with 7-bit address 42
i2c.readfrom_mean(42, 8, 3) # read 3 bytes from memory of peripheral 42,
                              # starting at memory-address 8 in the peripheral
i2c.writeto mem(42, 2, b'\x10') # write 1 byte to memory of peripheral 42
                              # starting at address 2 in the peripheral
```
## **I2C - konstruktory a metody**

• Hardware [I2C](https://docs.micropython.org/en/latest/library/machine.I2C.html#machine.I2C)

class machine.I2C(id, \* , scl, sda, freq=400000)

• Software [SoftI2C](https://docs.micropython.org/en/latest/library/machine.I2C.html#machine.SoftI2C)

class machine.SoftI2C(scl, sda, \* , freq=400000, timeout=50000)

- Inicializace [init\(\)](https://docs.micropython.org/en/latest/library/machine.I2C.html#machine.I2C.init) a deinicializace [deinit\(\)](https://docs.micropython.org/en/latest/library/machine.I2C.html#machine.I2C.deinit)
- Skenování [scan\(\)](https://docs.micropython.org/en/latest/library/machine.I2C.html#machine.I2C.scan)
	- $\circ$  prohledá všechny adresy I2C mezi 0x08 a 0x77 včetně a vrátí seznam těch, které odpovídají
	- zařízení reaguje, pokud po odeslání své adresy (včetně zapisovacího bitu) na sběrnici přitáhne SDA.

### **I2C - nízkoúrovňové funkce třídy SoftI2C**

- [start\(\)](https://docs.micropython.org/en/latest/library/machine.I2C.html#machine.I2C.start) START podmínka (SDA přechází na LOW hodnotu, zatímco SCL je HIGH).
- [stop\(\)](https://docs.micropython.org/en/latest/library/machine.I2C.html#machine.I2C.stop)  STOP podmnínka (SDA přechází na HIGH, zatímco SCL je HIGH)
- [readinto\(\)](https://docs.micropython.org/en/latest/library/machine.I2C.html#machine.I2C.readinto) čte data ze sběrnice a ukládá je do bufferu.
	- $\circ$  Počet načtených bajtů odpovídá délce bufferu.
	- Po přijetí všech bajtů kromě posledního se na sběrnici odešle ACK. Po přijetí posledního bajtu lze odesláním NACK nebo ACK rozli3it, zda se budou číst data v pozdějším volání.
- [write\(\)](https://docs.micropython.org/en/latest/library/machine.I2C.html#machine.I2C.write)  zápis dat z bufferu na sběrnici.
	- $\circ$  Kontroluje, zda je po každém bajtu přijato ACK, a v případě přijetí NACK přeruší zápis zbývajících dat. Funkce vrací počet přijatých ACK.
#### **Standardní I2C operace - čtení**

I2C.readfrom(addr, nbytes, stop=True, /)

- [readfrom\(\)](https://docs.micropython.org/en/latest/library/machine.I2C.html#machine.I2C.readfrom) přečte nbytes z periferie zadané pomocí addr.
	- Pokud je stop true, pak je na konci přenosu generována podmínka STOP.
	- Vrací objekt bytes s přečtenými daty.

I2C.readfrom\_into(addr, buf, stop=True, /)

- [readfrom\\_into\(\)](https://docs.micropython.org/en/latest/library/machine.I2C.html#machine.I2C.readfrom_into)  čtení do buf z periferie zadané pomocí addr.
	- $\circ$  Počet přečtených bajtů bude odpovídat délce buf.
	- Pokud je stop true, pak je na konci přenosu generována podmínka STOP.

#### **Standardní I2C operace - zápis**

I2C.writeto(addr, buf, stop=True, /)

[writeto\(\)](https://docs.micropython.org/en/latest/library/machine.I2C.html#machine.I2C.writeto) - zapíše bajty z buf do periferie zadané pomocí addr. Pokud je po zápisu bajtu z buf přijat NACK, zbývající bajty se neodešlou. Pokud je stop true, pak je na konci přenosu generována podmínka STOP, i když je přijat NACK. Funkce vrací počet přijatých ACK.

I2C.writevto(addr, vector, stop=True, /)

[writevto\(\)](https://docs.micropython.org/en/latest/library/machine.I2C.html#machine.I2C.writevto) - zapíše bajty obsažené ve vektoru na periferii zadanou pomocí addr. vektor by měl být tuple nebo seznam objektů s protokolem bufferu. Addr se odešle jednou a pak se postupně vypíší bajty z každého objektu ve vektoru. Objekty ve vektoru mohou mít délku nula bajtů, v takovém případě se na výstupu nepodílejí.

### **1 - wir e , D HT1 1 / 2 2**

• podobná l<sup>2</sup>C, jen s nižší datovou propustností a delším dosahem.

from dht import DHT22 from machine import Pin

 $p = Pin(4)$ 

```
d
  = DHT22(p)
```

```
d.measure()
d.temperature()
d.humidity()
```
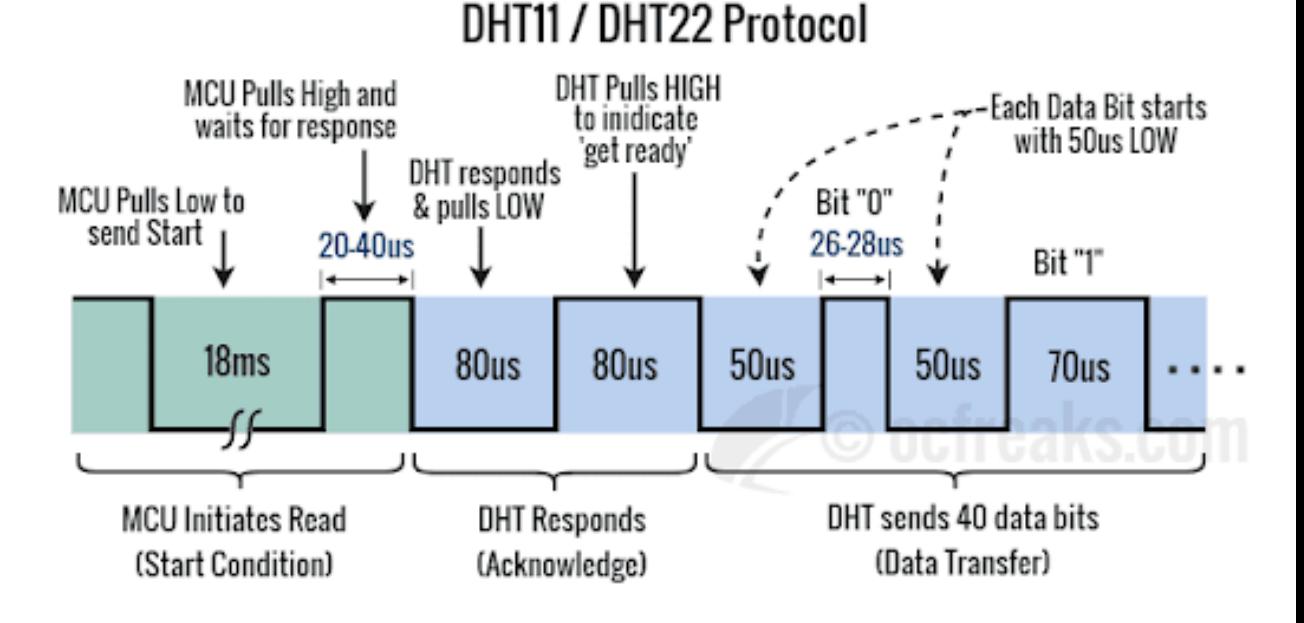

# $\mathbf{\hat{R}}$ ešení problémů

```
import machine, dht, time, sys
d = dht.DHT22(machine.Pin(4))while True:
  try:
```

```
d.measure()
  time.sleep(2)
  tem = d.temperature()
  hum = d.humidity()
  print('Temp:', hum, 'C\tHumidity', tem, '%')
  time.sleep(1)
except OSError as e:
  print("Cant read:", e)
  sys.print_exception(e)
```
#### **Klasifikace IoT zařízení**

#### **Vestavný systém**

- vykonává omezený soubor specifických funkcí;
- často komunikuje se svým okolím.

#### **RT systém**

správnost systému závisí nejen na logických výsledcích, ale také na čase, za který jsou výsledky vytvořeny.

# **Příklady systémů pracujících v reálném čase**

- Real-time vestavné:
	- Systémy kritické z hlediska bezpečnosti: řízení jaderného reaktoru, řízení letu
	- GPS, MP3 přehrávač, mobilní telefon
- Real-time, ale ne vestavné:
	- Plaforma pro burzovní operace
	- $\circ$  Skype, Youtube, Netflix
- Vestavné, ale ne real-time:
	- Domácí termostat, zavlažovací systém
	- $\circ$  Pračka, lednička

#### **Charakteristiky real-time systémů**

- Řízení událostí (reaktivní) vs. řízení podle času
- Požadavky na spolehlivost/odolnost proti poruchám (příklad: trojnásobná modulární redundance)
- Předvídatelnost
- Priority ve víceúlohových systémech

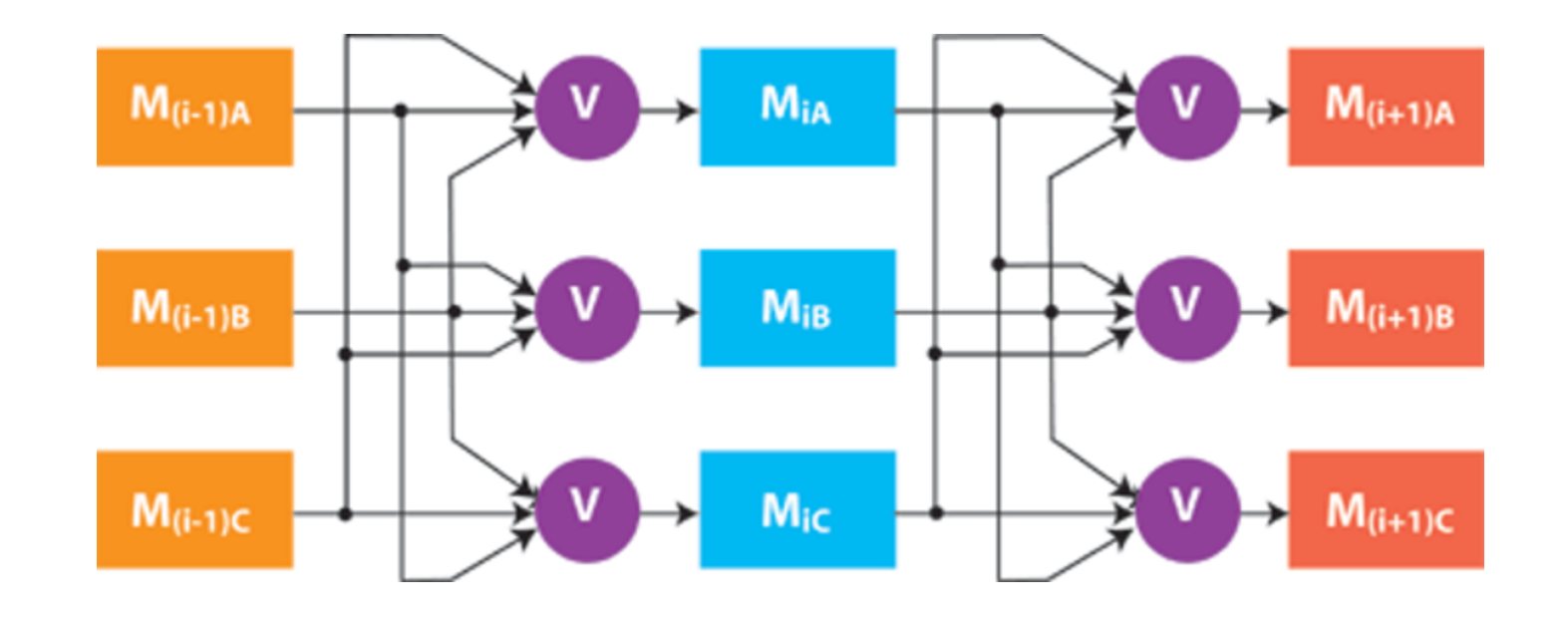

#### **Klasifikace RT systémů**

- Hard RT: reakce na vstupy musí přijít v požadovaném termínu systémy řízení letů. Real RT: navíc velmi krátká odezva, např. systém navádění raket
- Soft RT: termíny jsou důležité, ale systém bude správně fungovat i v případě, že budou termíny občas nedodrženy. Např. systém sběru dat.
- Firm RT: několik zmeškaných termínů nepovede selhání, ale více než několik zmeškaných termínů může vést k úplnému nebo katastrofickému selhání systému.

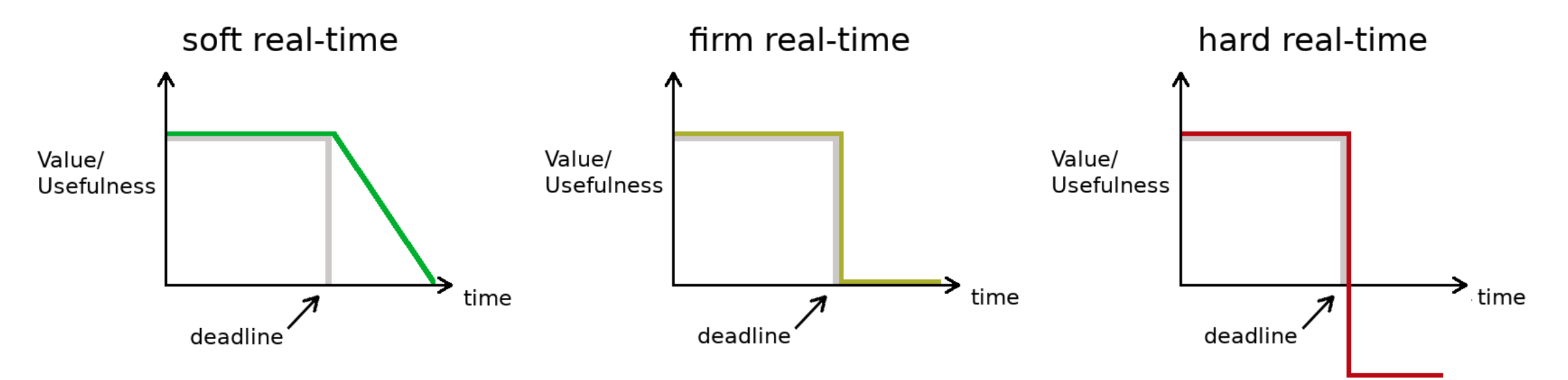

### **Klasifikace RT systémů**

#### **Statické**

- Lze předvídat časy příchodu úkolů
- Možnost statické analýzy (v době kompilace)
- Umožňuje dobré využití zdrojů (nízká doba nečinnosti procesorů)

#### **Dynamické**

- Nepředvídatelné časy příjezdu
- Statická analýza (v době kompilace) je možná pouze pro jednoduché případy
- Využití procesoru se dramaticky mění návrh tak, aby zvládl "nejhorší případ".
- Je třeba se vyvarovat příliš zjednodušujících předpokladů, např. předpokladu, že všechny úlohy jsou nezávislé, i když je to nepravděpodobné.

### **Klasifikace RT systémů**

#### **Periodické**

- Každá úloha (nebo skupina úloh) se provádí opakovaně s určitou periodou.
- Umožňuje použití některých technik statické analýzy
- Odpovídá charakteristikám mnoha skutečných problémů
- Je možné mít úlohy s termíny menšími, rovnými nebo většími, než je jejich perioda - pozdější jsou obtížně zpracovatelné, vyskytuje se více souběžných instancí úloh

#### **Neperiodické (sporadické, asynchronní nebo reaktivní)**

- Vytváří dynamickou situaci
- Časově omezené intervaly příchodu jsou snadněji zvládnutelné
- Systémy s omezenými zdroji nezvládnou neomezené časové intervaly příchodu

# **Řídicí systémy**

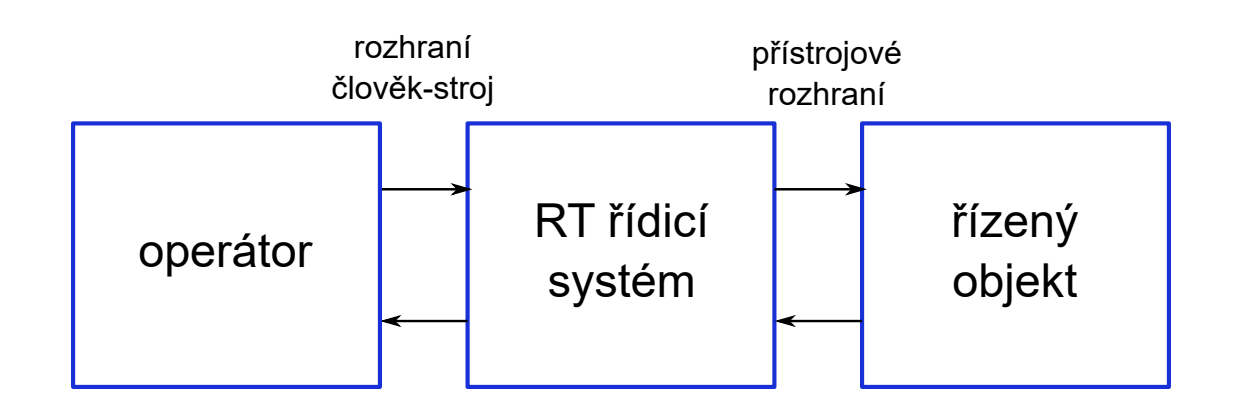

- Rozhraní člověk-stroj: vstupní zařízení (klávesnice), a výstupní zařízení (displej).
- Přístrojové rozhraní: snímače a akční členy, převádějí fyz. signály na dig. data.
- Většina řídicích systémů je v tvrdém reálném čase
- Termíny jsou určeny řízeným objektem, tj. časovým chováním fyzikálního jevu (vstřikování paliva vs. ATM).

#### **Příklad řídicího systému**

Jednoduchý systém s jedním senzorem a jedním aktuátorem

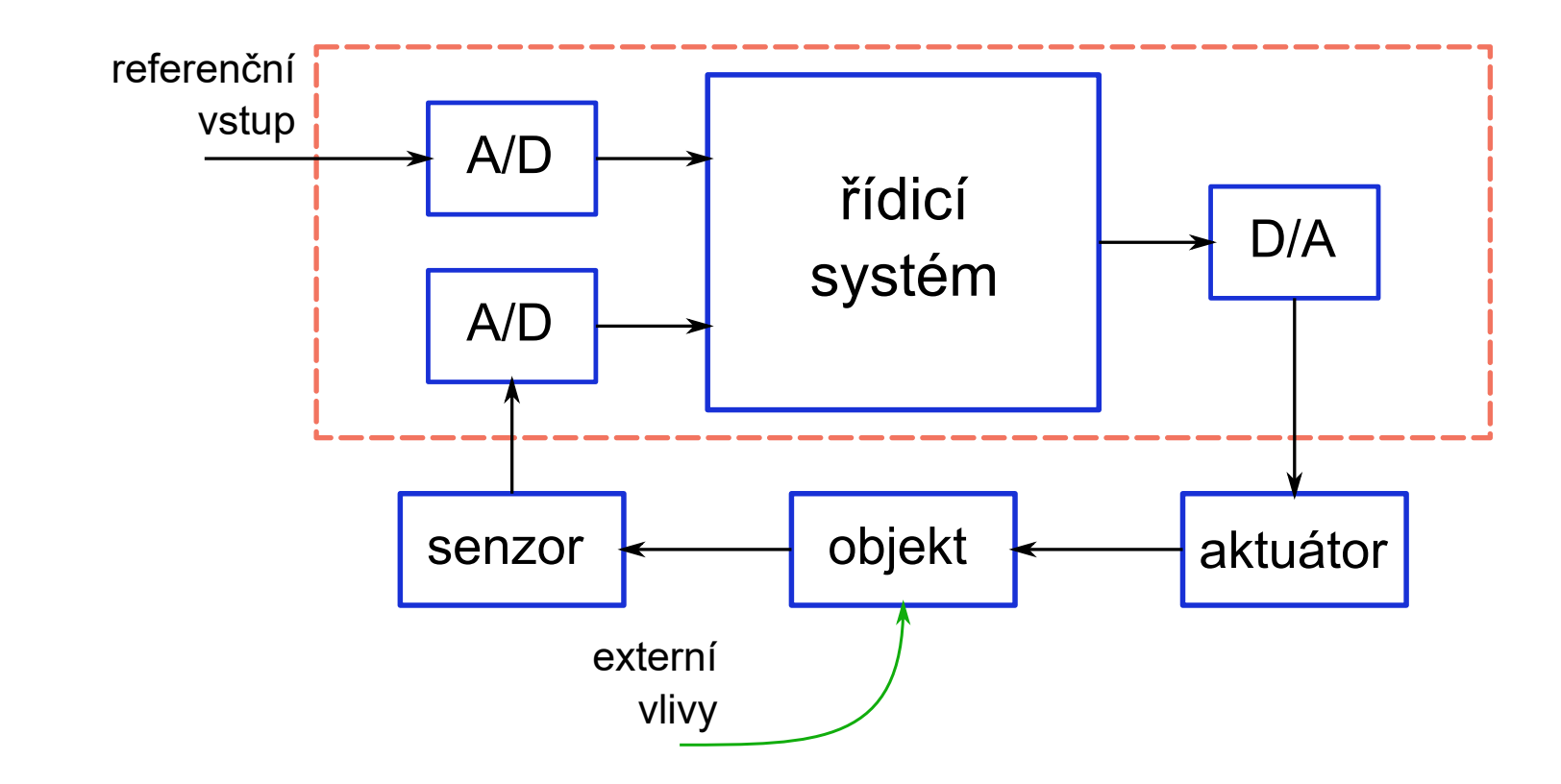

#### **Operační systém?**

# **Běh systému**

- Úroveň úlohy, úroveň přerušení
- Kritické operace se musí provádět na úrovni přerušení (není dobré)
- Doba odezvy/časování závisí na celé smyčce
- Změna kódu ovlivňuje časování
- Jednoduché, levné systémy

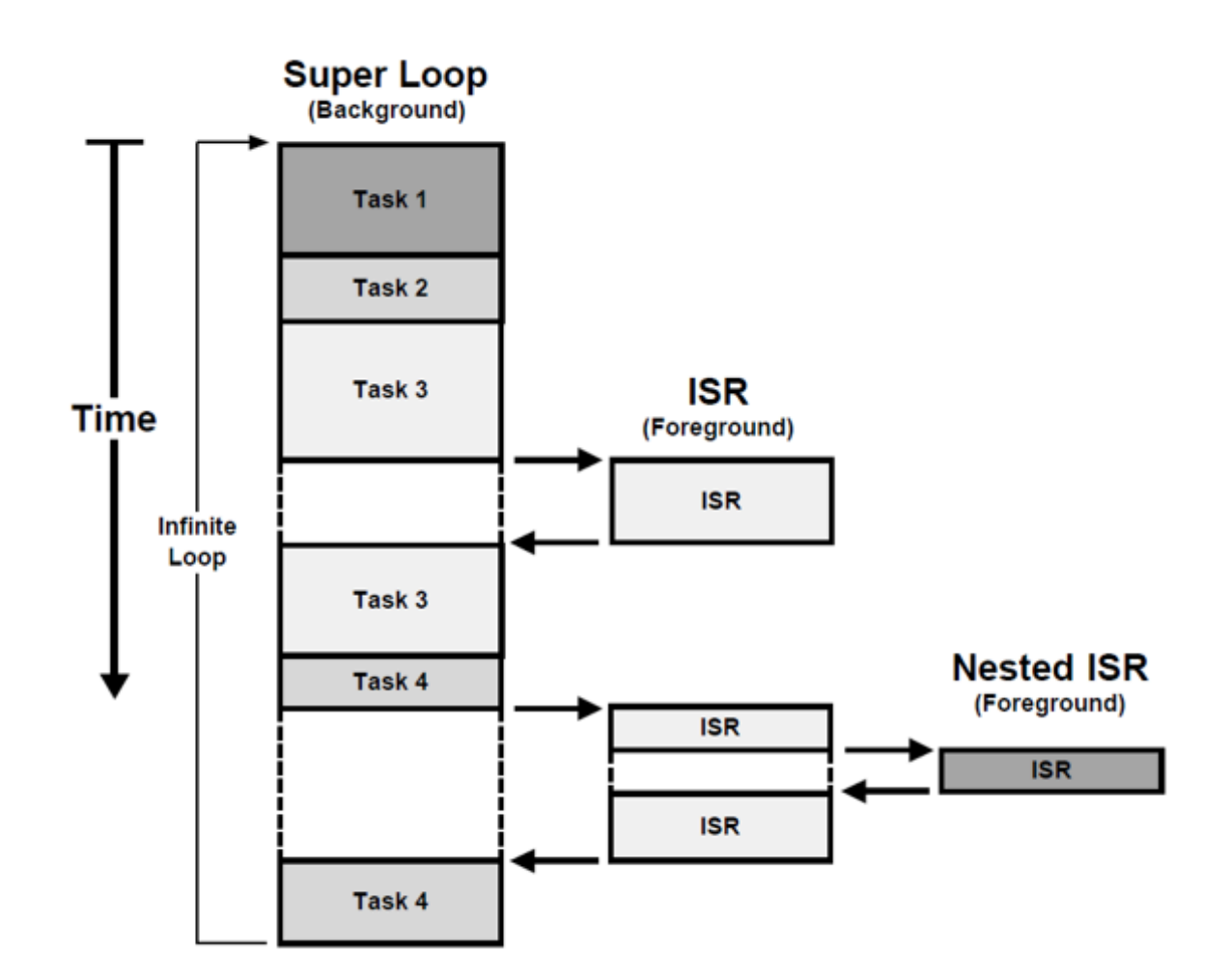

# **RT** systémy

- Časové požadavky různých podnětů/odpovědí
	- architektura systému umožňovat rychlé přepínání mezi zpracovateli podnětů.
- Různé prioritám, neznámé pořadí a různé časové požadavky o sekvenční smyčka obvykle nevyhovuje.
- RT systémy se proto obvykle navrhují jako procesy spolupracující s jádrem reálného času, které tyto procesy řídí.

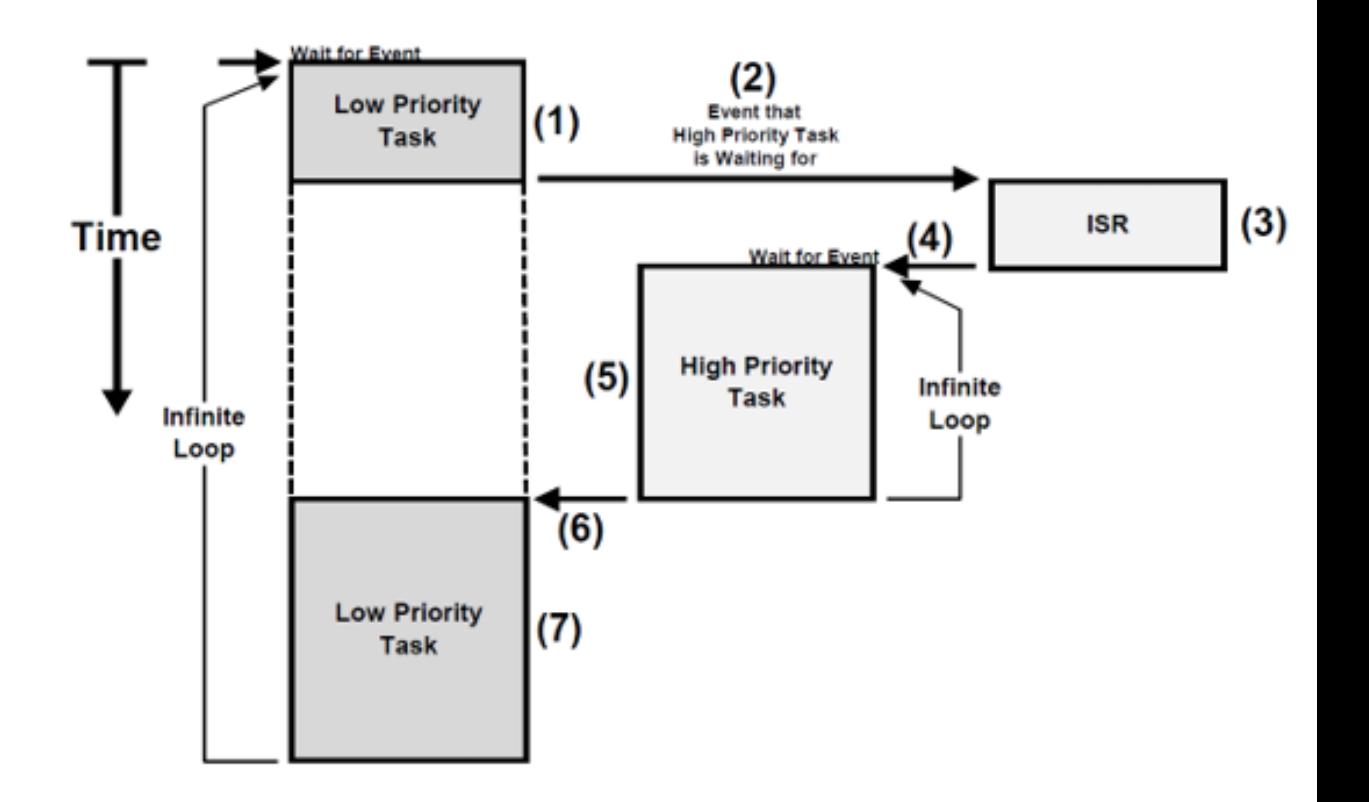

#### **Plánovací strategie**

- **Nepreemptivní plánování** jakmile je proces naplánován k provedení, běží až do dokončení nebo dokud není z nějakého důvodu zablokován (např. čekání na vstup/výstup).
- **Preemptivní plánování** Provádění prováděných procesů může být zastaveno, pokud proces s vyšší prioritou vyžaduje obsluhu.

#### **Plánovací algoritmy**

- [Round-robin](https://cs.wikipedia.org/wiki/Round-robin_scheduling) běžícímu procesu přiděluje kvantum času, po jeho uběhnutí je proces odstaven, předpokládá se konstatní priorita
- [Rate monotonic](https://cs.wikipedia.org/wiki/Rate_monotonic_scheduling)  statické přidělování priorit
- [Earliest deadline first](https://cs.wikipedia.org/wiki/Earliest_deadline_first)  zpracování úloh probíhá na základě mezní doby platnosti procesu 52

### **RT operační systémy - RTOS**

- RTOS jsou specializované operační systémy, které řídí procesy v RTS.
- Odpovídají za správu procesů a přidělování zdrojů (procesoru a paměti).
- Komponenty
	- **Real-time clock** poskytuje informace pro plánování procesů
	- **Interrupt handler** spravuje nepravidelné žádosti o obsluhu
	- **Scheduler** vybere další proces, který má být spuštěn
	- **Resource manager** alokuje paměť a zdroje (procesor, vlákno, ...)
	- **Dispatcher** spustí proces

#### **Obsluha přerušení v RTOS**

- Ovládání se automaticky přenese do předem určeného místa v paměti.
- Toto místo obsahuje instrukci pro skok do rutiny obsluhy přerušení.
- Další přerušení (od stejného zdroje) jsou zakázána  $\bullet$
- Přerušení je obslouženo a řízení je vráceno přerušenému procesu.
- Obslužné rutiny přerušení MUSÍ být krátké, jednoduché a rychlé.

#### **Parametry pro výběr vhodného operačního systému**

- **Režie** minimální požadavky na paměť, spotřebu a výkon.
- **Přenositelnost** middleware je nezávislý na hardware, obvykle je na různé platformy a rozhraní přenášen pomocí BSP (Board Support Package)
- **Modularita** pevné jádro a další funkce by měly být přidány ve formě doplňků. OS je pak možné přizpůsobit aplikaci a zredukovat potřebné zdroje.
- **Konektivita** podpora různých protokolů, např. Ethernet, Wi-Fi, BLE, IEEE 802.15.4
- **Škálovatelnost** škálovatelnost pro jakýkoli typ zařízení -- vývojáři a integrátoři budou znát pouze jeden OS pro uzly i brány.
- **Spolehlivost** dlouhodobý běh aplikace bez selhání, certifikace pro určité aplikace.
- **Bezpečnost** bezpečné spouštění, podpora SSL a ovladačů pro šifrování.

#### **Spolehlivost -- certifikace**

- **DO-178B** pro systémy avioniky
- **IEC 61508** pro průmyslové řídicí systémy
- **ISO 62304** pro zdravotnické zařízení
- **SIL3 / SIL4** pro dopravu a jaderné systémy (Safety integrity level)

#### **MISRA**

- Motor Industry Software Reliability Association
- Sada doporučení pro bezpečné programy C a C++
- Cílem je zajistit bezpečnost a robustustnost implementace
- Gudelines nejsou volně dostupné

## **Operační systém RIOT**

- Bezplatný operační systém s otevřeným zdrojovým kódem (LGPLv2.1)
- Programování je v jazyku C/C++ nebo Rust
- Podporuje standardní nástroje jako jsou gcc, gdb nebo valgrid.
- Architektury: AVR, ARM7, Cortex-M0, Cortex-M0 +, Cortex-M3, Cortex-M4, Cortex-M7, ESP8266, MIPS32, MSP430, PIC32, x86.
- Desky: Airfy Beacon, Arduino Due, Arduino Mega 2560, Arduino Zero, Atmel samr21-Xplained Pro, f4vi, mbed NXP LPC1768, Micro::bit, Nordic nrf51822 (DevKit), Nordic nrf52840 (DevKit), Nucleo desky (téměř všechny) a mnoho dalších.

Web:<https://www.riot-os.org/>

# **Příklad programu v RIOT OS**

```
gpio_t pin_out = GPIO_PIN(PORT_B, 5);if (gpio_init(pin_out, GPIO_OUT)) {
    printf("Error to initialize GPIO_PIN(%d %d)\n", PORT_B, 5);
    return -1;
}
while(1)
{
  printf("Set pin to HIGH\n");
  gpio_set(pin_out);
  xtimer sleep(2);
  printf("Set pin to LOW\n");
  gpio_clear(pin_out);
  xtimer_sleep(2);
}
```
Web:<https://www.hackster.io/ichatz/control-external-led-using-riot-os-b626da>

#### **Mongoose OS**

- Framework pro vývoj firmwaru internetu věcí (Apache Licence 2.0 nebo Enterprise)
- Cílem je komplexní řešení pro vývoj a správu
- Nízkopříkonové MCU: ESP32, ESP8266, TI CC3200, STM32
- Cloudové integrace: AWS, Google, Azure, IBM Watson (komerční licence)
- K dispozici je Dashboard [mDash](https://mdash.net/home/) (Apache 2.0)
	- $\circ$  stav připojených zařízení online / offline, verze firmwaru, doba provozu atd.  $\circ$  aktualizace firmwaru OTA,
- K dispozici je také mobilní aplikace pro iOS i Android.

Web:<https://mongoose-os.com/>

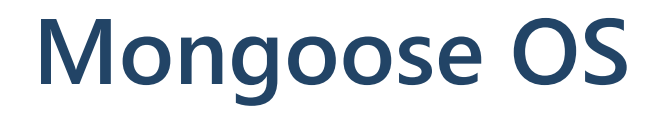

#### **Příklad čtení dat ze senzoru DHT22**

```
#include "mgos.h"
#include "mgos_dht.h"
static void timer cb(void *dht) {
  LOG(LL_INFO, ("Temperature: %lf", mgos_dht_get_temp(dht)));
}
enum mgos_app_init_result mgos_app_init(void) {
  struct mgos_dht *dht = mgos_dht_create(mgos_sys_config_get_app_pin(), DHT22);
  mgos_set_timer(1000, true, timer_cb, dht);
  return MGOS_APP_INIT_SUCCESS;
}
```
#### **Contiki OS**

- Operační systém s otevřeným zdrojovým kódem (BSD licence)
- Poskytuje multitasking, jádro 10kB RAM + 30kB ROM, jazyk C
- Simulátor Cooja umožňuje emulovat celou Contiki síť

Web:<https://github.com/contiki-ng/contiki-ng/wiki>

## **Projekt Zephyr**

- Malý škálovatelný RTOS, původně pod patronací Linux Foundation (Apache licence)
- Jádro Zephyr je odvozeno od komerčního VxWorks Microkernel Profile.
- MCU: <https://docs.zephyrproject.org/latest/boards/index.html>
- Raspberry Pi Pico [tutorial](https://www.mrgreensworkshop.com/posts/2022-06-10-raspberry-pi-pico-zephyr-os-part-2)

Web:<https://zephyrproject.org/>

#### **Blinky LED**

- Zdrojový [kód](https://github.com/zephyrproject-rtos/zephyr/blob/main/samples/basic/blinky/src/main.c)
- Konfigurace specifického [boardu](https://docs.zephyrproject.org/latest/samples/basic/blinky/README.html#adding-board-support)

#### **Nucleus**

- OS od divize Embedded Software společnosti Mentor Graphics
- Honeywell: systém varování před přiblížením k zemi v aplikaci pro letecký průmysl.
- Garmin: Avionics Navigator CNX80
- ZOLL: automatizovaný externí defibrilátor AED Plus
- MCU: <https://www.mentor.com/embedded-software/nucleus/processor-support>

Update 2023: RTOS převzal [Siemens](https://www.plm.automation.siemens.com/global/en/products/embedded/nucleus-rtos.html)

#### **Mbed OS**

- RTOS určený primárně pro procesory ARM (licence Apache 2.0)
- Dostupný zdrojový kód: <https://github.com/ARMmbed/mbed-os>
- Podporuje BLE, NFC, RFID, LoRa, 6LoWPAN-ND, Thread, Wi-SUN, Ethernet, Wi-Fi, LPWAN
- Propojení s platformou [Pelion IoT](https://pelion.com/)
- Nástroje: [Mbed CLI,](https://os.mbed.com/docs/mbed-os/v6.15/quick-start/build-with-mbed-cli.html) [Mbed Online Compiler](https://os.mbed.com/docs/mbed-os/v6.15/quick-start/build-with-the-online-compiler.html), [Mbed Studio](https://os.mbed.com/docs/mbed-studio/current/getting-started/index.html)
- [Desky,](https://os.mbed.com/platforms/) [Komponenty](https://os.mbed.com/components/)

Web:<https://os.mbed.com/>

#### **Co MicroPython?**

```
import dht, machine, uasyncio as asyncio
async def report_dht_data(d):
 while True:
    await asyncio.sleep(2)
    try:
      wait ms = d.start()await asyncio.sleep_ms(wait_ms)
      d.receive()
    except Exception as ex:
      print("error: {}".format(ex))
      continue
    print("temp: {}°C humi: {}%RH".format(d.temperature(), d.humidity()))
```

```
d = dht.DHT22(machine.Pin(4))loop = asyncio.get_event_loop()
loop.create_task(report_dht_data(d))
loop.run_forever()
```
#### **Využití více jader mikrokontroléru - vlákna**

# **Raspberry Pi Pico**

- Mikrokontrolér RP2040 obsahuje dvě jádra, **Core 0** a **Core 1**
- Defaulní mód:
	- **Core 0** vykonává všechny úlohy
	- **Core 1** zůstává ve standby módu
- MicroPython nabízí modul [\\_thread,](https://docs.micropython.org/en/latest/library/_thread.html) který umožňuje rozdělit úlohy na jednotlivá jádra.

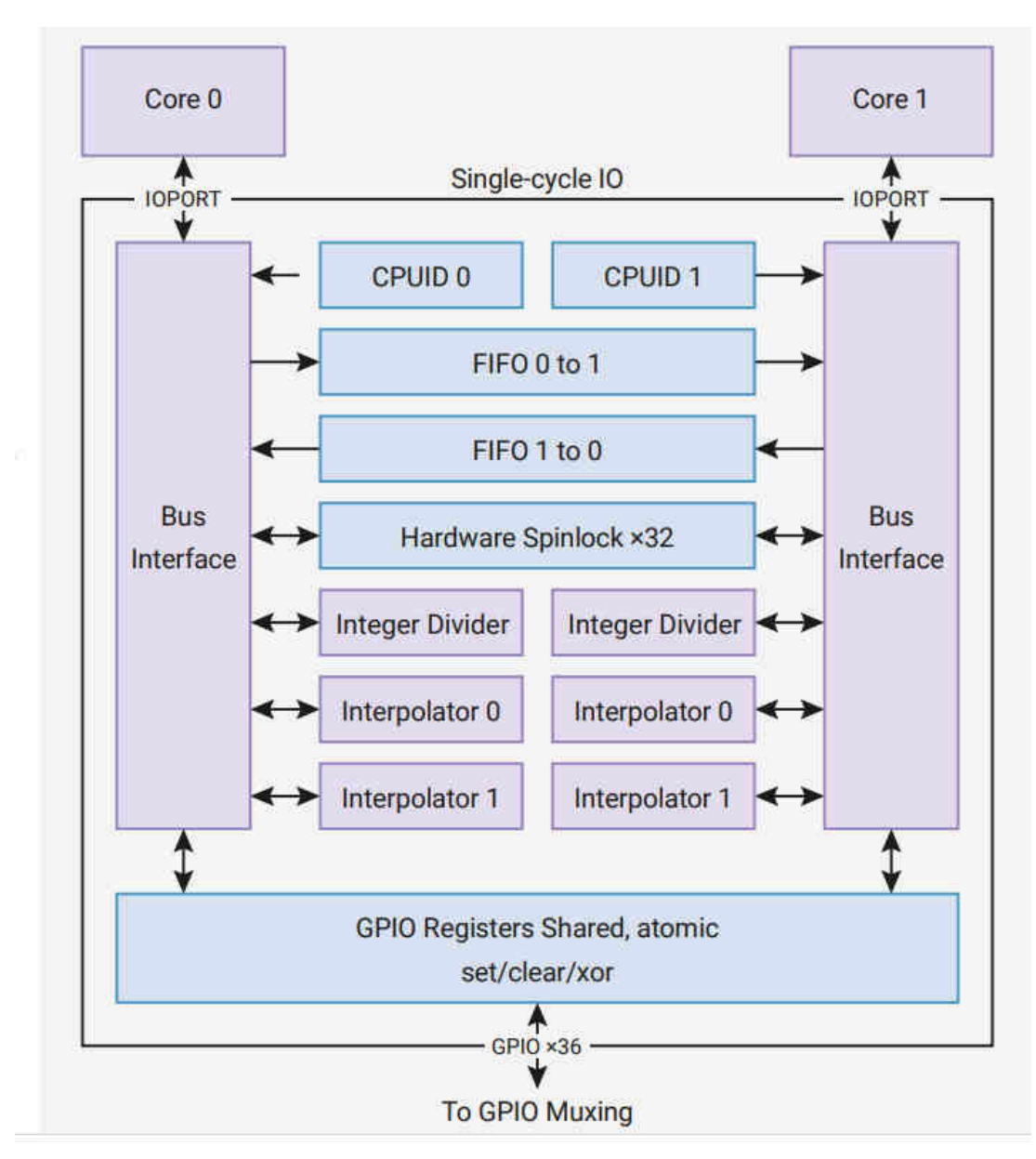

# **Komunikace mezi jádry**

- Aby spolu jádra mohla komunikovat, je modul Raspberry Pi Pico vybaven dvěma samostatnými FIFO.
- Každé jádro může přistupovat pouze k jedné FIFO, což pomáhá vyhnout se **race condition** nebo současnému zápisu na stejné místo v paměti.
- Modul **\_thread** poskytuje synchronizační primitiva, **semafor** a **zámek**.

O vytvoření objektu pro uzamčení je k dispozici funkce **allocate\_lock()**

#### **Modul \_thread**

- Kód je automaticky spuštěn na jádře **Core 0**
- Modul **\_thread** umožňuje spustit kód na **Core 1**

```
def thread function():
 # code to be running on Core 1
new_thread = _thread.start_new_thread(thread_function, args, [,kwargs])
```
**thread\_function** je odkaz na standardní funkci jazyka Python, která obsahuje kód nového vlákna. Za ním musí následovat tuple obsahující argumenty funkce a pak nepovinný slovník nebo klíčová slova argumentů funkce.

#### **Příklad**

```
from time import sleep
import _thread
def core0_thread(counter = 0):
    while True:
        print(counter)
        counter += 2
        sleep(1)
def core1_thread(counter = 1):
    while True:
        print(counter)
        counter += 2
        sleep(2)
second_thread = _thread.start_new_thread(core1_thread, ())
core0_thread()
```
#### **K o munikac e m e zi vlákny**

```
def core0_thread():
    global run_core
_
1
    # do something
    # signal core 1 to run
    run\_core_1 = True# wait for core 1 to finish
    while run_core_1:
     pass
def core1_thread():
    global run_core
_
1
    while True:
        # wait for core 0 to signal start
        while not run_core_1:
           pass
        # do something
        # signal core 0 code finished
run\_core\_1 = Falsesecond_thread = _thread.start_new_thread(core1_thread, ())
core0_thread()
```
### **Sdílení zdrojů**

- Někdy musíme velmi pečlivě sledovat, kdo a kdy může mít přístup k některým datům nebo prostředkům, např. k rozhraní SPI.
	- Pokud se obě vlákna pokusí použít nebo aktualizovat stejný prostředek současně, dojde buď k poškození dat, nebo k potenciálnímu pádu části kódu.
- V jednoduchých a dobře definovaných situacích funguje uspokojivě **vlajka**. Když potřebujete flexibilnější ovládání, musíte použít zámek.
	- Zámek umožňuje řídit přístup.
	- Vytvoříme objekt zámku a prostředek může používat pouze jeho vlastník.
	- $\circ$  Každé další vlákno musí počkat, až vlastník zámku zámek uvolní, a teprve potom může jedno z čekajících vláken převzít vlastnictví a získat přístup k prostředku.
## **Sdílení zdrojů - race condition**

```
def core0_thread():
 while True:
    print('A')
    sleep(0.5)
def core1_thread():
 while True:
    print('B')
    sleep(0.5)
second_thread = _thread.start_new_thread(core1_thread, ())
core0_thread()
```
## **Sdílení zdrojů - použití zámku (mutex)**

```
def core0_thread():
  global lock
 while True:
    lock.acquire()
    print('A'); sleep(0.5)lock.release()
def core1_thread():
  global lock
  while True:
    lock.acquire()
    print('B'); sleep(0.5)lock.release()
```

```
lock = _thread.allocate_lock()
```

```
second_thread = _thread.start_new_thread(core1_thread, ())
core0 thread()
```
## **Komunikace mezi vlákny využívající Frontu (Queue)**

- **Queue()** má implementaci bezpečnou pro vlákna se všemi potřebnými zamykacími mechanismy.
	- může v podstatě předat frontu jako argument druhému vláknu.

**Core0** thread:

```
q = queue.Queue()_thread.start_new_thread(second_core_thread, (q) )
while True:
 msg = q.get()
```
**Core 1** thread (second\_core\_thread):

```
def writer(q):
  queue.put(....)
```